# **Передача параметров в функции**

#### Материал из xrWiki

Ниже перечислен набор функций с параметрами, присутствующими в xr\_conditions и xr\_effects, к которым можно обращаться из кастом даты и при этом передавать в них переменные.

Во всех функциях xr\_conditions и xr\_effects, которые обращались к гулагам по имени, теперь можно использовать как имя, так и story id. Причем если мы указываем имя, то использовать функцию можно только, когда гулаг находится в онлайне, а если мы вешаем на самрттеррейн story id, то можем обращаться к гулагу и в оффлайне.

### **Содержание**

- [1](#page--1-0) [xr\\_conditions](#page--1-0)
- [2](#page--1-0) xr effects
- [3](#.D0.A4.D1.83.D0.BD.D0.BA.D1.86.D0.B8.D0.B8_.D0.B4.D0.BB.D1.8F_.D1.80.D0.B0.D0.B1.D0.BE.D1.82.D1.8B_.D1.81_HUD.27.D0.BE.D0.BC) [Функции для работы с HUD'ом](#.D0.A4.D1.83.D0.BD.D0.BA.D1.86.D0.B8.D0.B8_.D0.B4.D0.BB.D1.8F_.D1.80.D0.B0.D0.B1.D0.BE.D1.82.D1.8B_.D1.81_HUD.27.D0.BE.D0.BC)
- [4](#.D0.A4.D1.83.D0.BD.D0.BA.D1.86.D0.B8.D1.8F_.D0.B7.D0.B0.D0.BF.D1.83.D1.81.D0.BA.D0.B0_camera_effector.27.D0.B0) [Функция запуска camera\\_effector'а](#.D0.A4.D1.83.D0.BD.D0.BA.D1.86.D0.B8.D1.8F_.D0.B7.D0.B0.D0.BF.D1.83.D1.81.D0.BA.D0.B0_camera_effector.27.D0.B0)
- [5](#.D0.A4.D1.83.D0.BD.D0.BA.D1.86.D0.B8.D1.8F_.D0.B7.D0.B0.D0.BF.D1.83.D1.81.D0.BA.D0.B0_.D0.BF.D0.BE.D1.81.D1.82.D0.BF.D1.80.D0.BE.D1.86.D0.B5.D1.81.D1.81.D0.B0) [Функция запуска постпроцесса](#.D0.A4.D1.83.D0.BD.D0.BA.D1.86.D0.B8.D1.8F_.D0.B7.D0.B0.D0.BF.D1.83.D1.81.D0.BA.D0.B0_.D0.BF.D0.BE.D1.81.D1.82.D0.BF.D1.80.D0.BE.D1.86.D0.B5.D1.81.D1.81.D0.B0)
- [6](#.D0.A4.D1.83.D0.BD.D0.BA.D1.86.D0.B8.D0.B8_.D0.B4.D0.BB.D1.8F_.D1.80.D0.B0.D0.B1.D0.BE.D1.82.D1.8B_.D1.81_.D0.B8.D0.BD.D0.B2.D0.B5.D0.BD.D1.82.D0.B0.D1.80.D1.91.D0.BC) [Функции для работы с инвентарём](#.D0.A4.D1.83.D0.BD.D0.BA.D1.86.D0.B8.D0.B8_.D0.B4.D0.BB.D1.8F_.D1.80.D0.B0.D0.B1.D0.BE.D1.82.D1.8B_.D1.81_.D0.B8.D0.BD.D0.B2.D0.B5.D0.BD.D1.82.D0.B0.D1.80.D1.91.D0.BC)
- [7](#.D0.9D.D0.B0.D1.81.D1.82.D1.80.D0.BE.D0.B9.D0.BA.D0.B0_.D0.BE.D1.82.D0.BD.D0.BE.D1.88.D0.B5.D0.BD.D0.B8.D0.B9) [Настройка отношений](#.D0.9D.D0.B0.D1.81.D1.82.D1.80.D0.BE.D0.B9.D0.BA.D0.B0_.D0.BE.D1.82.D0.BD.D0.BE.D1.88.D0.B5.D0.BD.D0.B8.D0.B9)
	- [7.1](#.D0.A4.D1.83.D0.BD.D0.BA.D1.86.D0.B8.D0.B8) [Функции](#.D0.A4.D1.83.D0.BD.D0.BA.D1.86.D0.B8.D0.B8)
	- [7.2](#.D0.9F.D1.80.D0.BE.D0.B2.D0.B5.D1.80.D0.BA.D0.B8) [Проверки](#.D0.9F.D1.80.D0.BE.D0.B2.D0.B5.D1.80.D0.BA.D0.B8)
	- $\blacksquare$  [7.3](#.D0.9F.D1.80.D0.B8.D0.BC.D0.B5.D1.80) [Пример](#.D0.9F.D1.80.D0.B8.D0.BC.D0.B5.D1.80)

### **xr\_conditions**

fighting\_dist\_ge(p) --------------------

Универсальная функция для combat ignore, проверка расстояния для игрока (в метрах).

-------------------------------------distance\_to\_obj\_le(sid:dist) Проверка дистанции до обьекта, заданного [story\\_id](http://xray-engine.org/index.php?title=story_id).

Можно использовать, например, в секции [follower](http://xray-engine.org/index.php?title=follower&action=edit&redlink=1) для определения того, что сталкер подошел на нужную дистанцию к лидеру и переключать в другую секцию (лидер при этом стоит где-то в ремарке). Эта ситуация возникает, когда после боя надо подогнать одного сталкера к другому, а их позиций мы не знаем. Если используется в секции follower, то **dist** надо ставить большим **distance** фолловера, поскольку если поставить их одинаковыми, то данная функция не всегда будет срабатывать.

 $- - -$ health\_le(health)

Проверка того, что здоровье npc <= health

heli\_health\_le(health)

┕

Аналогично предыдущему, только для вертолета.

-----------enemy\_group(group1:group2:...)

```
\mathbf{L}
```
Проверка на принадлежность врага к одной из групп (правильность работы пока не проверялась).

hitted\_by(sid1:sid2:...)

---------

Проверка того, что удар был нанесен кем-то из NPC, указанных в списке. NPC задаются с помощью story\_id. Функцию удобно использовать в секции hit.

Пример:

```
- - -[hit]
on_info = {=hitted_by(407:408)} %+val_escort_combat%
```

```
killed_by(sid1:sid2:...)
```
---------

Аналогично предыдущему, но для случая смерти npc. Используется в секции death.

```
- - - -is_alive(sid)
is_alive_one(sid1:sid2:...)
is_alive_all(sid1:sid2:...)
```
Проверка того, что один, один из нескольких или все из списка соответственно npc, заданные по story\_id, живы.

```
is_dead(sid)
is_dead_one(sid1:sid2:...)
is_dead_all(sid1:sid2:...)
```
Аналогично предыдущему, только проверка на "мертвость".

**----------**

Проверка того, не является ли кто-то из перечисленных (с помощью story\_id) npc врагом даного. Как правило, используется в combat\_ignore\_cond.

-----------

---------------------------------gulag\_empty(gulag\_name) ---------------------------Проверка того, что гулаг пуст или вообще не существует. -------------gulag\_population\_le(gulag\_name, num) ┕ -------------Проверка того, что количество народу в гулаге <= num -----------------------------lqulag\_casualities\_ge(gulag\_name:num)  $- - - - - - -$ 

Проверка того, что гулаг понес потери => num

Потери гулага не обнуляются, так что с этой функцией работать аккуратно.

-------signal(строка)

Проверяет, установлен ли у данного НПС в текущей схеме указанный сигнал.

#### **xr\_effects**

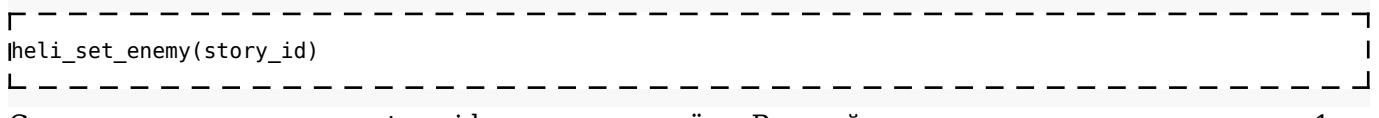

Сделать npc с указанным story id врагом вертолёту. В одной секции можно задавать только 1 врага.

Iset qulag enemy actor(gulag name)

- - - - - - - - - - - . Сделать актера врагом для данного гулага.

------------------------

----------------------------------hit\_npc(direction:bone:power:impulse:reverse=**false**)  $\Box$ 

Нанести хит по npc.

Параметры:

**• direction** - если строка, то считается, что это имя пути и в сторону первой точки производится толчек. Если же это число, то оно рассматривается как story\_id персонажа от которого должен поступить хит;

- **bone** строка. Имя кости, по которой наносится удар;
- **power** сила удара;
- **impulse** импульс;
- **reverse (true/false)** изменение направления удара на противоположное. По умолчанию false.

Пример:

```
- - - -----------------------
[death]
on info = {\{\text{=killed by(404)}\}} %=hit npc(404:bip01 spine1:100:2000)%, {\{\text{=killed by(405)}\}}%=hit_npc(405:bip01_spine1:100:2000)%
-----------------------------------
set_friends(sid1:sid2:...)
set_enemies(sid1:sid2:...)
 -------------------------------------
Установить друзьями/врагами данного npc и указанных в списке по story_id.
 --------
play_snd(snd_name:delay=0)
Играть звук в голове актёра.
Параметры:
• snd_name - путь к звуку относительно папки sounds
■ delay - задержка перед проигрыванием. По умолчанию 0 – проигрываем сразу.
-------------------------------
play_snd_now (sid:snd_name)
Играть звук от указанного объекта. Звук играется от объекта с указанным story id, без
задержки с громкостью. Указывается не имя звуковой схемы, а имя файла.
-------------------------------
hit_obj(sid, bone, power, impulse, hit_src=npc:position())
Дать обьекту, заданому story id, хит. Отличается тем, что может прописываться в любой
кастом дате. Параметры: actor, npc,
p[sid,bone,power,impulse,hit_src=npc:position()]
sid - story id обьекта, по которому наносится хит.
■ bone - строка. Имя кости, по которой наносится удар.
■ power - сила удара
■ impulse - импульс
```
• hit src (необязательный параметр) - точка (waypoint), из которой по объекту наносится хит. Если не задано, то берется позиция обьекта, из которого была вызвана данная функция.

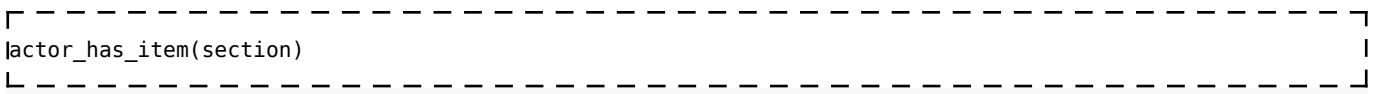

Проверка на наличие у игрока соответствующего предмета. Проверка проходит по секции в ltx.

### **Функции для работы с HUD'ом**

 $ldisable$  ui elements(...), enable ui elements(...) ---------------- $\mathsf{L}$ Отключение/включение элементов HUD'а. Параметры: ■ **weapon** - спрятать/показать руки с оружием; ■ **input** - отключить/включить клавиатуру; ■ **hud** - спрятать/показать индикаторы на экране; ■ **all** - отключить/включить все элементы. Пример: --------------------------------- $\lambda$  on info = %=disable ui elements(weapon:input)%  $\mathsf{L} = \mathsf{L} = \mathsf{L} = \mathsf{L} = \mathsf{L}$ Есть также сокращенные варианты: disable ui, enable ui (вызываются без скобок и параметров). Аналогичны вызовам disable ui elements(all), enable ui elements(all) соответственно. Пример: Jon info = %=enable ui%

#### **Функция запуска camera\_effector'а**

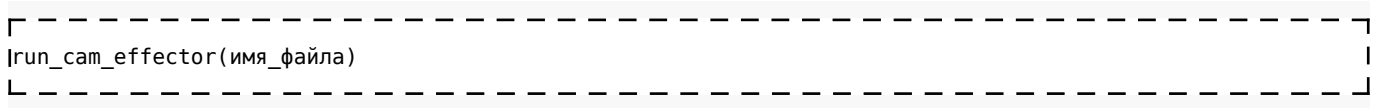

■ имя\_файла (указывается без расширения) - это имя анимационного файла (с расширением anm) из папки *gamedata\anims\camera\_effects\*

Пример:

 $|$ on info = %=run cam effector(prison 0)% - - - - - - - - - - - - - - - -

#### **Функция запуска постпроцесса**

Есть 2 функции для работы с постпроцессами:

```
run_postprocess(file_name:id:loop)
```
- запуск постпроцесса.

■ **file\_name** - имя файла постпроцесса (без расширения) из папки *gamedata\anims*. Указывается без расширения.

 $\overline{1}$ 

 $\overline{\phantom{a}}$ 

- **id** номер постпроцесса. Задается опционально. Используется в stop postprocess.
- **loop** (true/false) определяет зацикленность постпроцесса. Опциональный параметр. По умолчанию false.

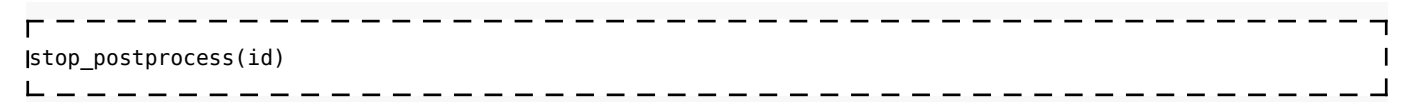

Принудительная остановка постпроцесса.

 $\bullet$  **id** - номер постпроцесса заданный в run\_postprocess.

#### **Функции для работы с инвентарём**

drop\_actor\_inventory(имя\_пути) --------------------------------------

Выбрасываем все предметы из инвентаря актера в первую точку заданного пути. Пример:

on\_info = %=drop\_actor\_inventory(drop\_point)% --------------------

# **Настройка отношений**

### **Функции**

Установить уровень отношения фракции к игроку на определенном уровне игры: =set\_level\_faction\_community(faction:level\_name:relation)

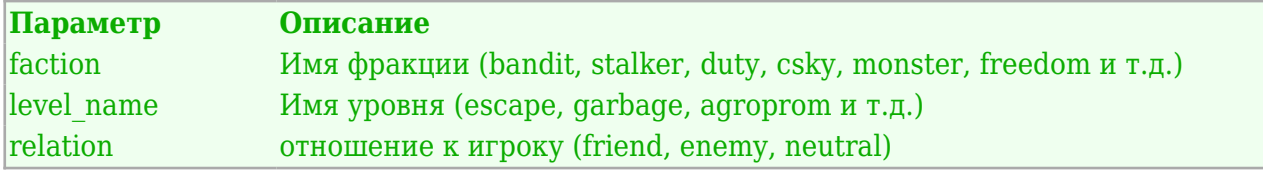

Пример:

%=set\_level\_faction\_community(stalker:escape:neutral)%

## **Проверки**

Проверка отношения группировки к игроку лично: =is\_faction\_enemy\_to\_actor(faction) =is\_faction\_neutral\_to\_actor(faction)  $=$ is faction friend to actor(faction)

Пример проверки — враждебна ли нам группировка сталкеров:  ${ = is factor(stalker)}$ 

Проверка отношения группировки к группировке игрока: =is\_factions\_enemies(faction) =is\_factions\_friends(faction) =is\_factions\_neutrals(faction)

### **Пример**

```
[logic]
active = remarkrelation = enemy
[remark]
\frac{1}{2}combat_ignore_cond = true
\begin{array}{lll}\n\text{combat\_ignore\_keep\_when\_attacked} & = \text{true} \\
\text{anim} & = \text{hide} \\
\text{on\_info} & = \{\text{+lin}\}\n\end{array}= hide_na
                                 = {+lim\_condition5} %=hit_npc_from_actor =make_actor_visible_to_npc%
следующая@секция
<u>! _ _ _ _ _ .</u>
                     ----------
                                                                           - - - - - - - - - -
```
Источник — [«https://xray](https://xray-engine.org/index.php?title=Передача_параметров_в_функции&oldid=779)engine.org/index.php?title=Передача параметров в функции&oldid=779»

[Категория:](http://xray-engine.org/index.php?title=%D0%A1%D0%BB%D1%83%D0%B6%D0%B5%D0%B1%D0%BD%D0%B0%D1%8F:%D0%9A%D0%B0%D1%82%D0%B5%D0%B3%D0%BE%D1%80%D0%B8%D0%B8)

[A-Life](http://xray-engine.org/index.php?title=%D0%9A%D0%B0%D1%82%D0%B5%D0%B3%D0%BE%D1%80%D0%B8%D1%8F:A-Life)

 $\blacksquare$  Страница изменена 25 марта 2018 в 15:57.

- К этой странице обращались 4898 раз.
- Содержимое доступно по лицензии [GNU Free Documentation License 1.3 или более поздняя](http://xray-engine.org/index.php?title=License) (если не указано иное).

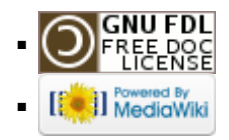